## Развернуть массив наоборот (реверс)  $15692 \Rightarrow 29651$

```
const n=10;
var mas: array[1..n] of integer;
 i,j,temp:integer;
begin
 for i=1 to n do begin
  mas[i]:=random(1,10);end;
 writeln(mas);
```

```
for i:=1 to n div 2 do begin
 temp:=mas[i];
 mas[i]:=mas[n-i+1];mas[n-i+1]:=temp;//writeln(mas);
end:
```

```
writeln(mas);
```
end.

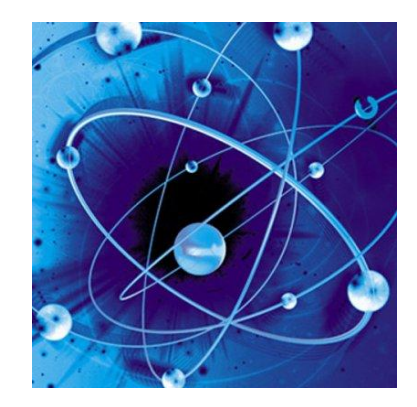